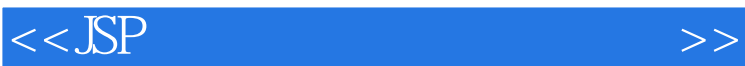

 $<<$ SSP  $>>$ 

- 13 ISBN 9787302202059
- 10 ISBN 7302202052

出版时间:2009-7

页数:343

PDF

更多资源请访问:http://www.tushu007.com

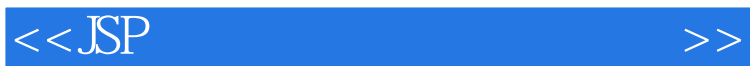

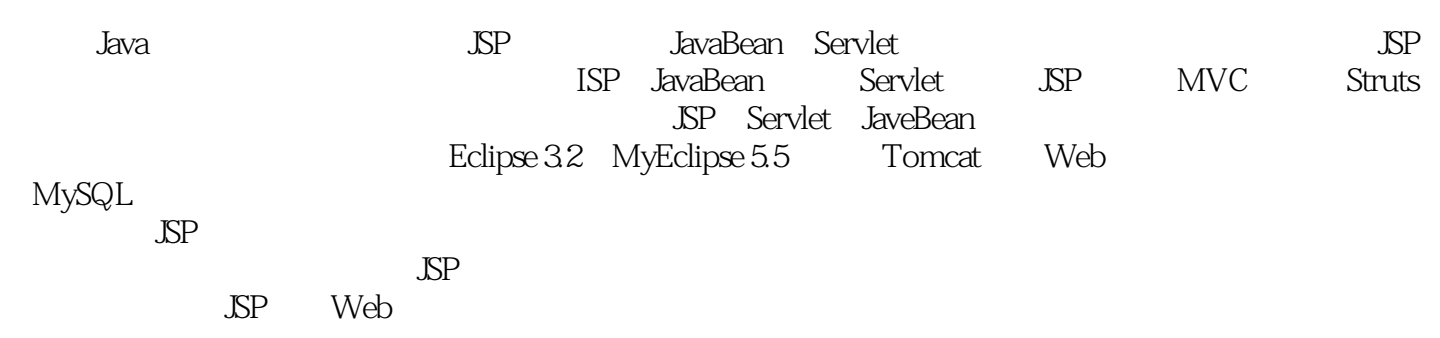

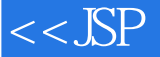

## 1 JSP 1.1 JSP 1.2 JSP 1.3 1.4 JDK 1.4.1 JDK 1.5 1.4.2 JDK 1.5 1.4.3 JDK 1.5 Tomcat  $1.51$  Tomcat  $5.5$   $1.52$  Tomcat  $5.5$   $1.53$  Tomcat  $1.6$  SP T  $-$ —MyEclipse 1.6.1 MyEclipse 1.6.2 MyEclipse JSP 1.7 1.8 2 JSP 2.1 JSp 2.2 JSP 2.2.1 JSP 2.2.2 JSP 2.2.3 Java程序片段(Scriptlet) 2.2.4 数据变量的Java表达式 2.2.5 隐含对象 2.3 JSP 中Java的应用 2.3.1 在JSp开发中的Java语法 2.3.2 Java在JSP开发中的应用——异常处理 2.4  $JSP$  2.5  $JSP$  2.5.1 2.5.2  $JSP$  2.5.3  $JSP$  2.5.4  $2.54$  2.6  $2.7$  3  $JSP$ 3.1 JSP 3.1.1 JSP 3.1.2 JSP 3.1.3 JSP Scriptlet 3.2 JSP 3.2.1 page 3.2.2 include 3.2.3 taglib 3.3 JSP 3.3.1 ——jsp :param动作 3.3.2 页面包含——jsp:include动作 3.3.3 页面重定向——jsp:forward动作 3.3.4 HTML ——jsp: plugin 3.3.5 jsp: usebean jsp: setProperty jsp: getProperty 动作 3.3.6 jsp:element动作 3.3.7 jsp:attribute动作 3.3.8 jsp:body动作 3.3.9 jsp:text动 3.3.10 jsp: invoke 3.3.11 jsp: doBody 3.3.12 jsp: output 3.3.13 jsp: root 3.3.14 jsp: declaration 3.3.15 jsp::scriptlet 3.3.16 jsp::expression 3.4  $35$  4 JSP ……  $5$  JSP 6 JSP 7 JavaBean 8 Servlet 9 Servlet 10 JSP 11 用JDBC进行数据访问第12章 Struts与Servlet/JSP第13章 办公管理系统参考文献

*Page 3*

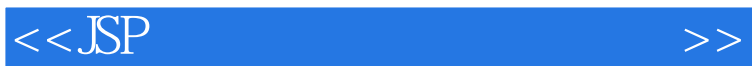

 $13$ 

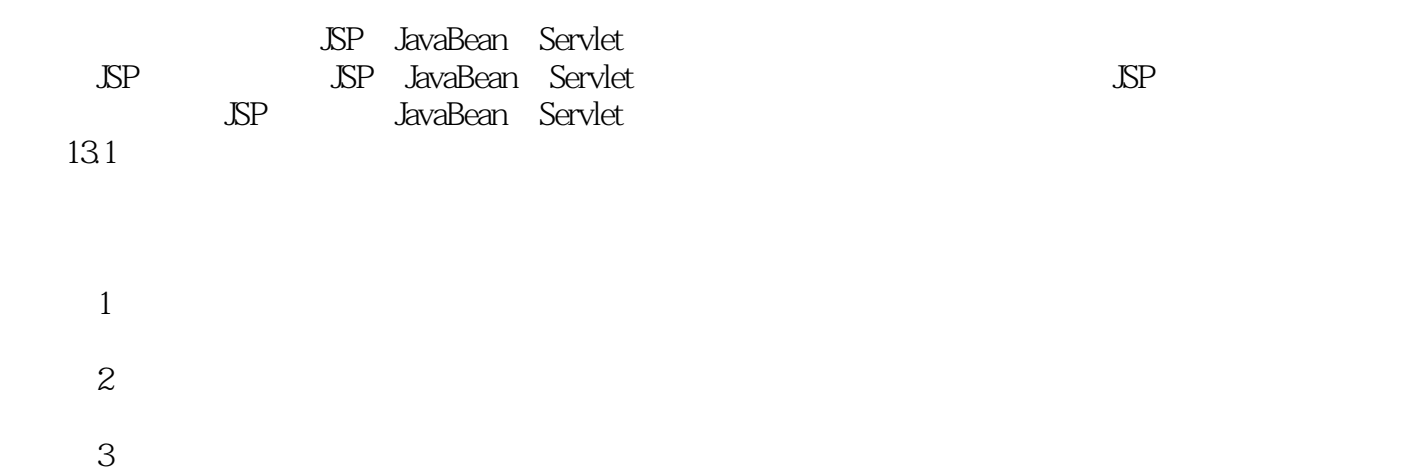

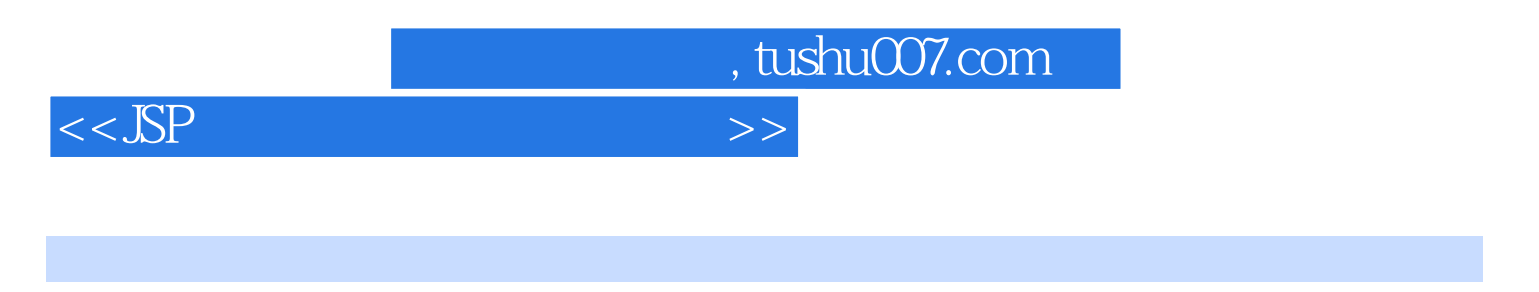

 $21$  JSP

术学院;适合国家紧缺人才培养项目——计算机应用与软件技术专业;适合高职高专院校二年制、三

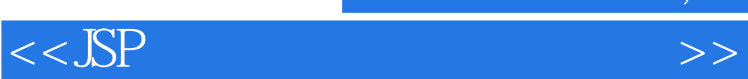

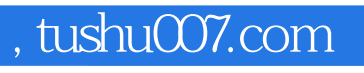

本站所提供下载的PDF图书仅提供预览和简介,请支持正版图书。

更多资源请访问:http://www.tushu007.com